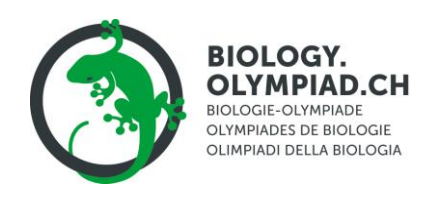

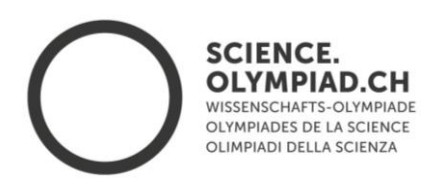

## Biologie auf dem Küchentisch: Fisch-Sektion

Besorge dir einen **nicht ausgenommenen** Fisch aus dem Offenverkauf eines Supermarkts, einer Fischerei oder auch tiefgefroren aus dem Kühlregal. Ausserdem benötigst du eine möglichst feine Schere, ein scharfes Messer oder auch eine Rasierklinge (Vorsicht bitte!). Ideal wäre ausserdem ein weiches Schneidebrett oder eine Styroporplatte, wo du den Fisch und die Organe festecken kannst.

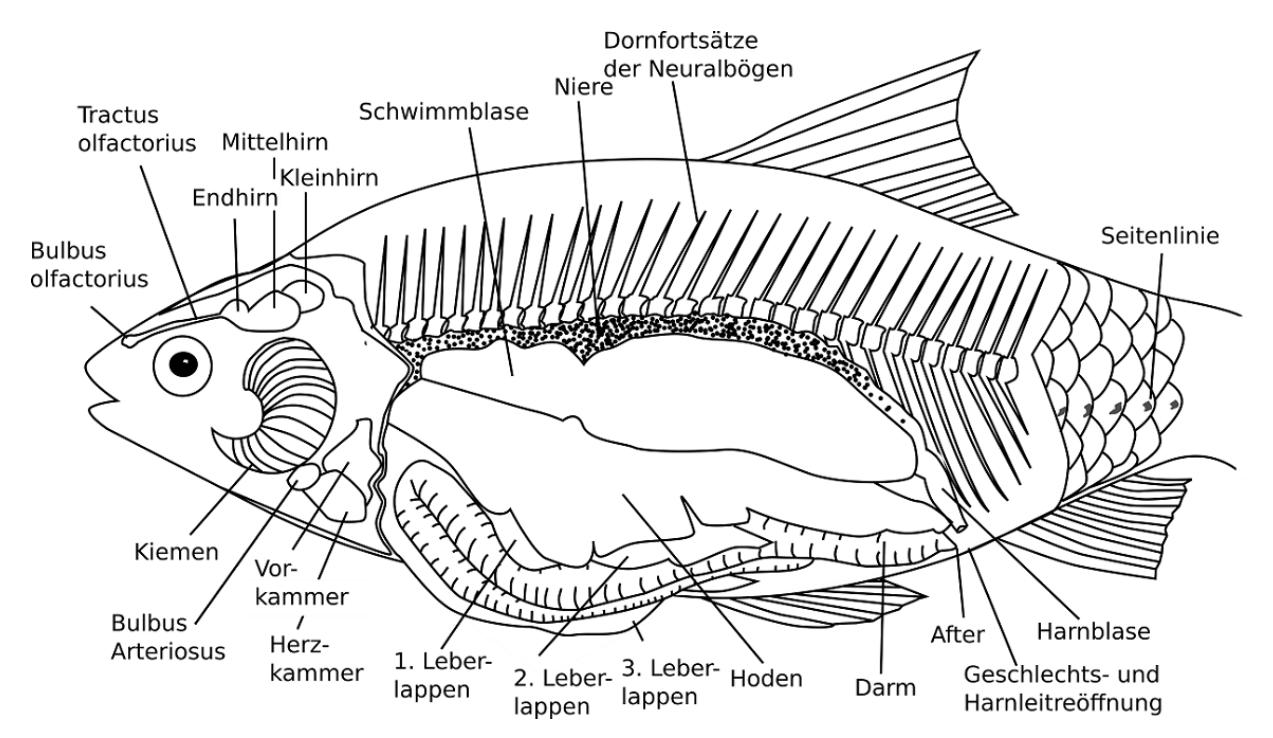

## 1 Äussere Anatomie

- Betrachte und identifiziere die Flossen deines Fisches (Brust-, Bauch-, After-, Rücken- und Schwanzflosse). Im Gegensatz zu den Fleischflossern Sarcopterygii (zu denen auch wir gehören) hat dein Fisch, der vermutlich ein Strahlenflosser (Actinopterygii) ist, keine Muskeln in den Flossen. Stattdessen werden sie durch knöcherne Strahlen geformt.
- Untersuche auch das Gebiss. Kannst du daraus auf seine Ernährungsweise schliessen?
- Hinter Auge und Nasenlöchern liegen die Kiemendeckel. Hebe sie hoch und schau dir die darunterliegenden Kiemen an.
- An der Seite hat dein Fisch eine etwas dunklere Linie, das Seitenlinienorgan. Damit kann er Strömungen und Druckunterschiede wahrnehmen.
- Direkt vor der Afterflosse findest du After und Urogenitalöffnung.

Universität Bern T: +41 31 631 3986 Hochschulstrassse 6

**WISSENSCHAFTS-OLYMPIADE info@olympiad.ch | science.olympiad.ch**  CH-3012 Bern IBAN: CH40 0900 0000 3070 9803 1

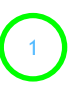

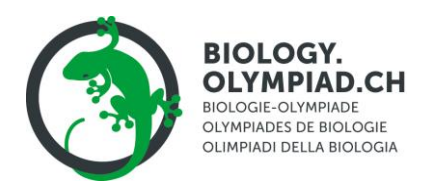

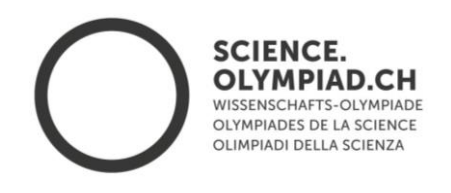

Zum Legen der Fingerspuren presst man einzelne Finger oder die ganze Hand mit leichtem Druck auf die zu analysierende Oberfläche.

## 2 Innere Anatomie

Öffne nun den Fisch seitlich, indem du vom After her mit flach angelegter Schere oder mit dem Messer entlang der Ventrallinie bis zu den Brustflossen schneidest. Hier musst du nun eine Knochenspange des Brustgürtels zerschneiden. Bis zur Unterkieferspitze schneidest du nun bloss die Haut auf.

Schneide nun vom After und vom Hinterrand der Brustflosse jeweils hoch bis zur Seitenlinie und trenne das Filet nun vorsichtig entlang der Seitenlinie ab. Die Bauchhöhle mit den Organen liegt nun frei. Je nach Fisch und Sektionstechnik ist die Schwimmblase noch ganz, kann aber auch schon zerplatzt sein. Die Bauchhöhle wird vorne durch das senkrecht aufsteigende Septum Transversum abgeschlossen.

Öffne auch den Herzraum, indem du dem entlang der Seitenlinie geführten Schnitt weiter bis zur Kiemenhöhle schneidest. Entferne die Reste des zarten, weisslichen Herzbeutels.

- Das Herz teilt sich in die schwarz-rote Vorkammer; die muskulöse, rötliche Herzkammer und den weisslichen, kegelförmigen Bulbus arteriosus. Überlege dir, wie das Blut durch den Fisch gepumpt wird.
- Hinter der peritonealen Querwand liegt in der Bauchhöhle die bräunliche oder braunrote Leber.
- Daneben oder darin verschlungen findest du den helleren Darm.
- Darüber liegen die cremefarbenen Hoden oder ein blassrötliches Ovar.
- Findest du zwischen Darmschlingen und oberen Leberlappen die dunkelrote Milz?
- Ist die Schwimmblase noch intakt, kannst du sorgfältig darauf drücken. Legst du deinen Fisch unter Wasser, kannst du Luftblasen aus dem Mund strömen sehen.

Lege nun die Organe frei, um sie besser betrachten zu können (und den Rest deines Fisches in evtl. essbarem Zustand zu halten -GUT WASCHEN UND BRATEN!!!). Löse die linken Gonaden (Hoden/Ovarien) und klappe sie seitlich weg.

- Hast du ein Männchen oder ein Weibchen?
- Findest du die grünlich-gelbe Gallenblase? Du kannst den Gallensaft durch die Gallengänge in den Darm drücken.

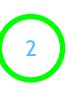

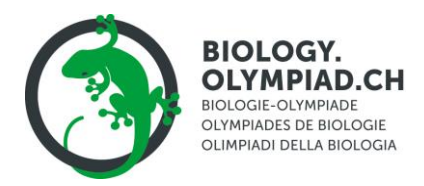

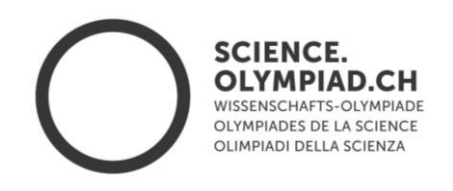

- Trage nun die Rückenmuskulatur ab, um die Wirbelsäule mit den Dornfortsätzen freizulegen.
- Trenne ein Stück der Wirbelsäule ab und betrachte die einzelnen Wirbel und das Knochenmark.
- Wenn du willst, kannst du auch versuchen, die Schädelkapsel zu öffnen (ohne dich zu schneiden!) und so das Hirn freizulegen.

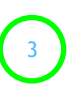